Last updated 6/22/23

These slides introduce structures in C

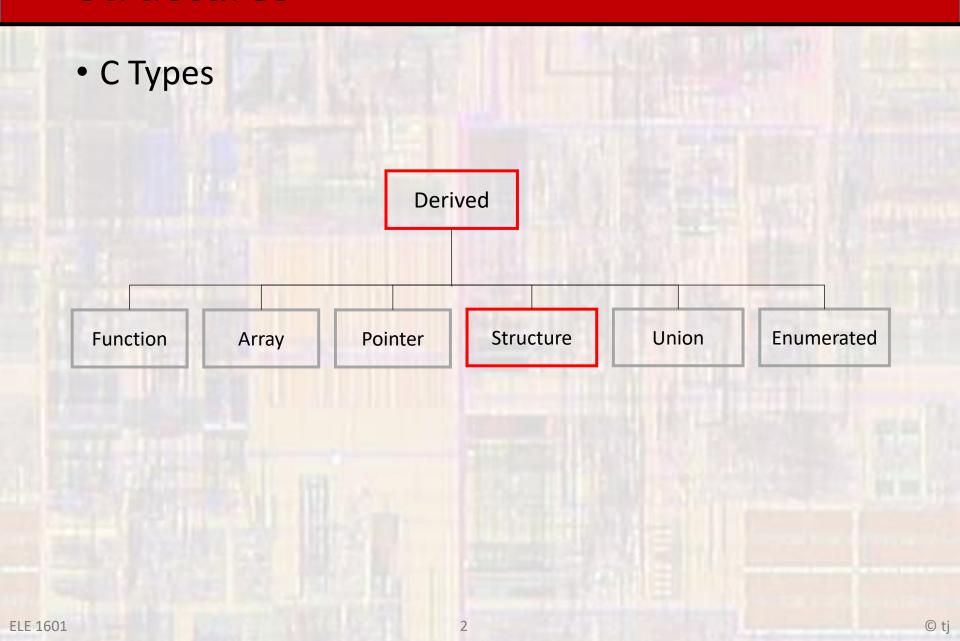

- Concept
  - Collection of related elements
  - Not necessarily the same type
  - Sharing a single name

- Members
  - Elemental unit is called a Member (Field)
  - Members look just like a variable
    - have a type
    - takes up memory space
    - can be assigned values
    - can be read
  - Only difference is that a Member is part of a Structure

Members

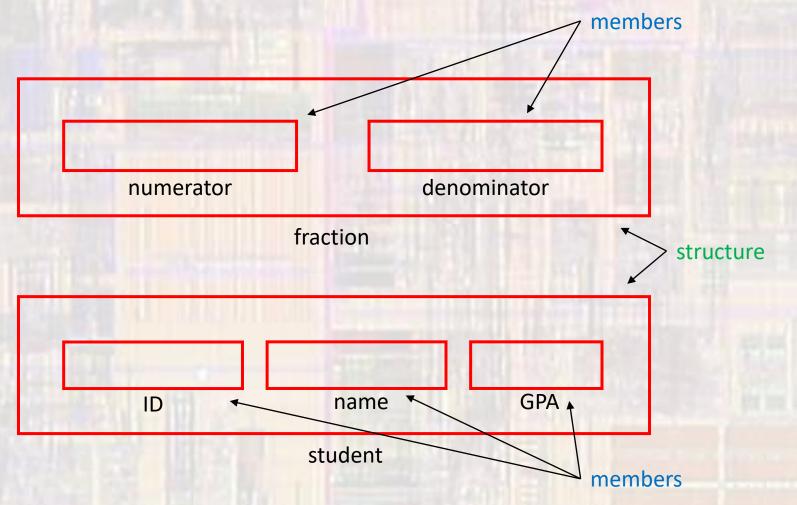

- 3 ways to create structures
  - Individual structures declared

```
format
struct {
  list of members
} variable name(s);
```

```
declaration
struct {
  int id;
  char name[26];
  float gpa;
} stu1, stu2;
```

All members values are unkno

```
declaration/initialization

struct {
  int id;
  char name[26];
  float gpa;
} stu1 = {.id=245, .name="john", .gpa=3.5},
  stu2 = {246, "sally", 3.6};

If not fully specified, int and float members default to 0, 0.0
  char members default to null - \0 Order matters
```

Structure variables stu1, stu2

- 3 ways to create structures
  - Tag like a new type (struct student)

```
format
struct tag{
list of members
};
```

```
definition
struct student{
  int id;
  char name[26];
  float gpa;
};
```

```
declaration
          struct student stu0;
                                        Order doesn't matter
         All members are unknown values
         declaration/initialization
  struct student stu1 = {.id=245,
                            .name="john",
                            .gpa=3.5};
If not fully specified, int and float members default to 0, 0.0
                char members default to null - \0
         declaration/initialization
      struct student stu1 = {245,
                                 "john",
                                 3.5};
                                           Order matters
```

- 3 ways to create structures
  - Typedef create a new type

```
format
typedef struct {
  list of members
} type_name;
```

```
definition
typedef struct {
  int id;
  char name[26];
  float gpa;
} student;
```

```
Structure variables
                                        stu0, stu1, stu2
                declaration
              student stu0;
           All members are unknown values
                                          Order doesn't matter
          declaration/initialization
      student stu1 = {.id=245,}
                         .name="john",
                         .gpa=3.5};
If not fully specified, int and float members default to 0, 0.0
                 char members default to null - \0
         declaration/initialization
        student stu1 = \{245,
                            "john",
                            3.5};
                                             Order matters
```

- Member Access
  - You can access the member variables using the structure access operator
  - structure access operator .

| Precedence | Operator     | Description                                       |
|------------|--------------|---------------------------------------------------|
| 1          | ++           | Suffix/postfix increment and decrement            |
|            | 0            | Function call                                     |
|            | 0            | Array subscripting                                |
|            |              | Structure and union member access                 |
|            | ->           | Structure and union member access through pointer |
|            | (type){list} | Compound literal(C99)                             |

structure\_variable.member

Given a structure variable named stu1

```
stu1.id
stu1.name
stu1.gpa
```

// accesses the id member value

#### Member Access

```
stu2.gpa = 2.5;  // set the member variable gpa to 2.5

if(stu1.gpa >= 3.5){
    ...
}

printf("student GPA: %.2f", stu2.gpa);

scanf("%f", &stu1.gpa);  Note: access operator . has higher priority than address-of operator & so no parenthesis required
```

- Manipulation
  - Only one operation full structure operator assignment

```
stu2 = stu1;  // copy all member values from stu1 to stu2
// must be the same structure type
```

- Pointers and structures
  - Given a structure variable created using one of the 3 processes
  - Can create and use structure pointers

Given structure variable stu1 of structure type student

```
student* student_ptr;  // define a pointer of student type
student_ptr = &stu1;  // student_ptr now points to stu1
```

All normal pointer operations can be applied

(Note: pointer arithmetic operates on the entire structure, not on the elements)

- Pointers to structures
  - 2 ways to access a member value from a pointer to a structure

```
Given structure variable stu1 of structure type student
student* student_ptr; // define a pointer of student type
student_ptr = &stu1; // student_ptr now points to stu1
```

```
(*student_ptr).GPA = 3.66; // dereference
```

Note () required to ensure the structure is dereferenced before accessing the member

```
student_ptr->GPA = 3.66;  // indirect selection
```

| Precedence | Operator     | Description                                       |
|------------|--------------|---------------------------------------------------|
| 1          | ++           | Suffix/postfix increment and decrement            |
|            | 0            | Function call                                     |
|            | 0            | Array subscripting                                |
|            |              | Structure and union member access                 |
|            | ->           | Structure and union member access through pointer |
|            | (type){list} | Compound literal(C99)                             |

- Scope considerations
  - Structures are treated like any other variable with respect to scope
  - Structure members are considered to be in the structure scope
    - No conflict in having structure member names the same as other variables since their scope is limited to the structure
  - Typedef and Tag definitions typically belong in the global section of a file – so everything recognizes them
  - Variable declarations are treated like any other variable
    - Place them in whatever scope is appropriate
  - We will use either Typedef or Tag definitions to avoid issues with Individual definitions and scope

### Example

```
(x): name[11]
                                                                                                                                                          (x): name[12]
                                                                                                                                                          (x): name[13]
                                  structs.c
                                                                                                                                                          (x): name[14]
                                    structure examples for class notes
                                                                                                                                                          (x): name[15]
                                    Created by ti
                                                                                                                                                          (x): name[16]
                                    Rey 0, 11/15/16
                                                                                                                                                          (x): name[17]
                                                                                                                                                          (x): name[18]
                                                                                            #include <stdio.h>
                                                                                                                                                          (x): name[19]
                              #include <stdio.h>
                                                                                                                                                          (x): name[20]
                                                                                             // structure definitions
                                                                                                                                                          (x): name[21]
                              // structure definitions
                                                                                             // Tag version
                                                                                                                                                          (x): name[22]
                              // typedef version
                                                                                            struct student{
                                                                                                                                                          (x): name[23]
                              typedef struct{
                                                     typedef
                                                                                                int id;
                                                                                                                                                          (x): name[24]
                                  int id;
                                                                                                                       tag
                                                                                                 char name[26];
                                                                                                                                                          (x): name[25]
                                  char name[26];
                                                                                                 float gpa;
                                                                                                                                                        (x)= gpa
                                  float gpa;
                                                                                                                                                      stu2
                              } student;
                                                                                                                                                        (x)= id
                                                                                             int main(void){
                              int main(void){
                                                                                                                                                      > 🏉 name
                                                                                               setbuf(stdout, NULL); // disable buffering
                                 setbuf(stdout, NULL); // disable buffering
                                                                                                                                                        (x)= gpa
                                                                                                int foo;
                                 int foo;
                                 // create some student variables and pointers
                                                                                                // create some student variables and pointers
                                 student stu1 = {234,
                                                                                                struct student stu1 = {234,
                                                                                                                "Joe Smith"
                                                  "Joe Smith",
                                                                                               struct student stu2 = {.gpa=3.2, .name="Sara Jones", .id=222};
                                 student stu2 = {.gpa=3.2, .name="Sara Jones", .id=222};
                                 student stu3;
                                                                                                struct student stu3;
                                 student* stu3 ptr:
                                                                                                struct student* stu3 ptr;
                                 stu3_ptr = &stu3;
                                                                                                stu3_ptr = &stu3;
                                 // print values
                                 printf("%i, %s, %f\n", stu1.id, stu1.name, stu1.gpa);
                                 printf("%i, %s, %f\n", stu2.id, stu2.name, stu2.gpa);
                                 printf("%i, %s, %f\n", stu3.id, stu3.name, stu3.gpa);
                                 printf("%i, %s, %f\n", stu3_ptr->id, (*stu3_ptr).name, stu3_ptr->gpa);
                                                                                                                          <terminated> (exit value: 0) Class Cons Project.exe [C/C++ Applic
                                                                                                                          234, Joe Smith, 3.450000
                                 // modify member values
pointer access
                                 stu3.id = 345;
                                                                                                                          222, Sara Jones, 3.200000
                                 stu3_ptr->gpa = 4.0;
                                 foo = stu2.id;
                                 // print values
                                                                                                                          234, Joe Smith, 3.450000
                                 printf("%i, %s, %f\n", stu1.id, stu1.name, stu1.gpa);
```

printf("%i, %s, %f\n", stu2.id, stu2.name, stu2.gpa);

printf("%i, %s, %f\n", stu3.id, stu3.name, stu3.gpa);

printf("foo = %i\n", foo);

}// end main

printf("%i, %s, %f\n", stu3\_ptr->id, (\*stu3\_ptr).name, stu3\_ptr->g

```
(x)= Variables 🔀 💁 Breakpoints 🙀 Expressions
Name
                                                                     Value
                                                                                                       Location
                                                                     2908160
                                                                                                       0x61ff18
                                  int
student
                                                                                                       0x61fef4
                                                                     {....}
                                                                     234
                                                                                                       0x61fef4

✓ I name

                                  char [26]
                                                                     0x61fef8
                                                                                                       0x61fef8
         (x): name[0]
                                                                     74 'J'
                                                                                                       0x61fef8
                                                                     111 'o'
                                                                                                       0x61fef9
         (x): name[1]
                                  char
                                  char
                                                                     101 'e'
                                                                                                       0x61fefa
                                                                     32 ' '
                                                                                                       0x61fefb
         (x): name[4]
                                  char
                                                                     83 'S'
                                                                                                       0x61fefc
                                  char
                                                                     109 'm
                                                                                                       0x61fefd
         (x): name[6]
                                  char
                                                                     105 'i'
                                                                                                       0x61fefe
                                                                     116 't'
                                                                                                       0x61feff
         (x): name[7]
                                  char
         (x): name[8]
                                  char
                                                                     104 'h
                                                                                                       0x61ff00
         (x): name[9]
                                  char
                                                                     0 '\0'
                                                                                                       0x61ff01
                                                                    0 '\0'
                                                                                                       0x61ff02
         (x): name[10]
                                  char
                                                                     0 '\0'
                                                                                                       0x61ff03
                                  char
                                                                                                       0x61ff04
                                  char
                                                                    0 '\0
                                  char
                                                                                                       0x61ff05
                                                                                                       0x61ff06
                                  char
                                  char
                                                                                                       0x61ff07
                                  char
                                                                                                       0x61ff08
                                  char
                                                                                                       0x61ff09
                                  char
                                                                                                       0x61ff0a
                                                                                                       0x61ff0b
                                                                                                       0x61ff0c
                                                                     0 '\0
                                                                                                       0x61ff0d
                                                                     0 '\0'
                                                                                                       0x61ff0e
                                  char
                                                                     0 '\0'
                                                                                                       0x61ff0f
                                  char
                                                                     0 '\0'
                                                                                                       0x61ff10
                                  char
                                                                     0 '\0'
                                                                                                       0x61ff11
                                                                     3,4500000
                                                                                                       0x61ff14
                                  float
                                  student
                                                                     {...}
                                                                                                       0x61fed0
                                                                                                       0x61fed0
                                                                     0x61fed4
                                                                                                       0x61fed4
                                  char [26]
                                                                     3.20000005
                                                                                                       0x61fef0
                                  float
```

```
13306988, %ba, 82363392669134228000000000000000000000000
13306988, %ba, 8236339266913422800000000000000000.000000
222, Sara Jones, 3.200000
345, %ba, 4.000000
345, %ba, 4.000000
foo = 222
```

dereference

### Example

```
structure examples for class notes
//
       Created by ti
        Rev. 0, 11/15/16
// */
#include <stdio.h>
#include <unistd.h>
// Type definitions
typedef struct{
                  // define a type: CLOCK
    int hr:
    int min:
    int sec;
} clock;
// Function prototypes
void increment (clock* the clk);
void display (const clock the_clk);
int main(void){
  setbuf(stdout, NULL); // disable buffering
   // Local variables
  clock clk1 = {11, 59, 57};
  // Operation
   for(; ; ){
       increment(&clk1);
       display(clk1);
       sleep(1);
   } // end for
   return 0:
 // end main
```

```
pointer to structure
void increment(clock* the clk){
   (the_clk->sec)++;
                            // increment seconds
    if (the clk->sec == 60){
                                            pointer notation for fields
       the_clk->sec = 0;
     (the clk->min)++;>
                           // increment minutes
       if(the_clk->min == 60){
           the_clk->min = 0;
           (the_clk->hr)++;
           if(the_clk->hr == 12){
               the clk->hr = 0;
           } // end if hr
       } // end if min
   } // end if sec.
                                        structure notation for fields
   return;
} // end increment
void display(const clock the_clk){
   printf("%02d:%02d\n", the_clk.hr, the_clk.min, the_clk.sec);
   return;
} // end display
                        structure passed
                 <terminated> (exit value:
                 11:59:58
                 11:59:59
                 00:00:00
                 00:00:01
                 00:00:02
                 00:00:03
                 00:00:04
```